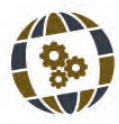

# **O ENSINO DE ÁLGEBRA LINEAR PARA ENGENHARIAS UTILIZANDO O SCILAB Aspectos matemáticos e computacionais**

Teaching of Linear Algebra to Engineering Students using Scilab: mathematical and computational aspects

**MARCOS RODRIGUES PINTO** 

Universidade de Fortaleza, Brasil

#### **KEY WORDS**

*Teaching of Engineering Computational Methods Computational Linear Algebra*

#### ABSTRACT

The teaching of Algebra, in special Linear Algebra, to engineering students, come changing its focus since the popularization of personal *computers. Various specialized softwares has been developed and has become feasible to pay more attention in the algebraic thinking to solve problems and minus attention in the calculus itself. But one needs to be careful to not go to the extreme of this teaching-learning process. The teaching* of Algebra using computational software must not mean the teaching of a sequence of commands and its syntaxes. On the other hand, *it* must not mean to memorize a sequence of definitions and theorems. So we propose a equilibrium point based on our experience with students of engineering that attended in our lessons of Algebra with Scilab software.

### PALAVRAS-CHAVE

*Ensino de Engenharia Métodos Computacionais Álgebra Linear Computacional*

#### RESUMO

*O ensino de álgebra, especialmente álgebra linear (AL), para estudantes de engenharia, vem mudando seu foco desde a populariozação dos computadores pessoais. Diversos softwares especializados têm sido*  desenvolvidos e tornado possível prestar mais atenção ao pensamento *algébrico para a solução de problemas do que ao cálculo em si. Mas é necessário ter-se cuidado para não ocupar os extremos nesse processo de ensino-aprendizagem. O ensino de álgebra usando softwares não deve*  significar ensinar uma sequência de comandos e suas sintaxes. Também não deve significar memorizar uma sequência de definições e teoremas. Assim, *propõe-se um ponto de equilíbrio baseado na experiência com estudantes de* engenharia que participaram das aulas de AL utilizando o Scilab.

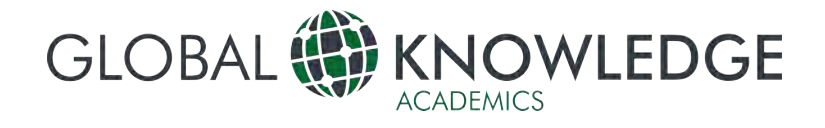

# **Introdução**

mbora muitas vezes seja difícil a ordenação de temas e subtemas em matemática para elaborar um programa de disciplina, há de temas e subtemas em matemática para<br>
elaborar um programa de disciplina, há<br>
alguns temas que claramente se tornam<br>
inconvenientes se colocados em ordem diferente da inconvenientes se colocados em ordem diferente da ordem natural. Ao ler programas da disciplina de Álgebra Linear (AL) de algumas instituições de ensino superior, observa-se que o tema "Sistemas de Equações Lineares" por vezes vem antes do tema "Matrizes". Essa ordem também é seguida em alguns livros.

Contraditoriamente, as formas eficientes de se resolver sistemas de equações lineares estão relacionadas com matrizes. Este fato leva a crer que a motivação para que essa ordem seja adotada está ligada a uma tentativa de mostrar aplicações práticas da disciplina desde o início do curso, deixando-a mais atrativa para o aluno. Assim, a tentativa de motivar os alunos e despertar neles a necessária vontade de aprender pode determinar uma ordem nos temas que pode não ser a natural ou a mais didática e lógica. Anderson (2000, p. 185) diz que o fato de a matemática necessitar da lógica forma dos condicionais não deve ser considerado como um meio de incorporar a lógica formal dos condicionais a uma teoria do raciocínio do dia-a-dia. Assim também não se pode pretender que a álgebra formal se insira no cotidiano do aluno de forma natural.

Há programas que chegam ao despautério de colocar a Regra de Cramer como subtema de Determinantes, mas antes de Sistemas de Equações Lineares. Mais uma vez, a única maneira de entender o por que essa ordem fora adotada é vendo-lhe como forma de mostrar uma aplicação de determinantes. No entanto, a Regra de Cramer é um método de resolução de sistemas de equações lineares tão ineficiente que sua importância é hoje praticamente apenas histórica. Logo, a tentativa de mostra uma aplicação de determinantes se esvazia.

Pode-se então apreender disso que a preocupação em tornar o ensino-aprendizagem de AL mais atraente para o aluno se inicia na elaboração do programa da disciplina.

Os instrumentos de ensino também demonstram essa preocupação. Os livros estão cada vez mais sofisticados. Tornou-se comum adotar o complemento "com aplicações" ao nome de livros de AL. O risco, neste caso, é a ênfase nas aplicações sem a devida compreensão dos mecanismos algébricos envolvidos. A falta dessa compreensão pode resultar em uma espécie de mistificação da AL, como algo milagroso, isto é, que opera no mundo concreto, mas de forma mágica, um efeito sem causa.

Quanto a metodologia, alguns equívocos podem ocorrer: premiar a memória do aluno que decorou o teorema x; premiar a competência extraordinária do aluno em efetuar operações de soma e de

produto; premiar o aluno por sua excelente habilidade comunicativa ao apresentar um trabalho; premiar o aluno por sua boa performance em encontrar as respostas para uma lista de exercícios; ou ainda, premiar o aluno por sua competência em escrever programas de computador para executar os métodos presentes no programa da disciplina.

Em Masetto (2007, p. 64), encontram-se algumas sugestões de "otimização das aulas" de cálculo diferencial e integral. Uma das sugestões são os exercícios de fixação do tipo "integre", "derive", "calcule", "resolva", justificados, segundo o autor, pela importância da prática pelos alunos das técnicas de resolução de cada tópico do programa da disciplina. Este é um exemplo claro de foco em cálculos no lugar de em capacidade de modelagem de problemas e proposição de soluções respectivas. Outras sugestões como a apresentação de "situaçõesproblema", análise gráfica e problemas para reflexão afastam-se evidentemente desse caminho.

Dentre as tentativas de tornar mais atrativo o processo de ensino-aprendizagem de AL, um número considerável de IES vêm adotando softwares específicos e não específicos em suas salas de aula. Dentre esses softwares, destacam-se as planilhas de cálculo como não específicos. Os softwares Geogebras, Scilabs, Matlab, Máxima, e o Mapple podem ser considerados específicos, ainda que não se dediquem apenas a ferramentas da AL. O maior problema associado ao uso dessas ferramentas computacionais é voltar a atenção para os comandos e suas sintaxes, aplicar-lhes a problemas práticos, mas sem nenhuma compreensão dos aspectos matemáticos envolvidos. Nesse caso, em vez de ensinar AL e preparar um profissional que necessita de uma base matemática razoável em sua profissão, está-se preparando um operador de software cujo conhecimento está restrito ao do nome do comando e de sua sintaxe. De acordo com Belloni (2009, p. 53), é preciso se ter a convicção de que o uso de uma tecnologia (como artefato técnico), em situação de ensino-aprendizagem, deve estar acompanhado de uma reflexão sobre a mesma (sobre o conhecimento nela embutido e nos seus contextos de produção e de utilização).

Segundo Anderson (2000, p. 59), várias modalidades de percepção podem ser processadas simultaneamente e várias atividades podem ser executadas ao mesmo tempo, mas não é possível pensar em duas coisas de forma simultânea. O mesmo autor sustenta ainda que, à medida que cessa o treinamento de certas tarefas, estas tornamse automáticas e exigem cada vez menos cognição central para executar-lhe. A digitação de comandos ou uma sequência de cliques pode rapidamente convergir para esse caminho, completamente do conhecimento matemático.

É preciso lembrar que uma Teoria Formal, nas palavras de Machado (2001, p. 75), assemelha-se a um jogo sobre uma linguagem escrita, com suas regras sintáticas explícitas procurando prever todos os casos sem ambiguidade.

Wankat & Orewicz (2014) suerem que seja ensinada a ferramenta computacional antes dos conceitos matemáticos, como meio eficaz de ensinar engenharia por meio de softwares. No entanto, a sugestão apresentada neste trabalho é a de que ambos sejam trabalhados simultaneamente. Isto é, o ensino do uso da ferramenta Scilab deve ser feito paralelo ao ensino dos conceitos matemáticos, mais objetivamente, a ferramenta servirá de apoio para a construção de diversos conceitos de AL em primeiro momento, e servindo para reforçar tais conceitos em um segundo momento.

Uma boa descrição sobre o Scilab pode ser vista em Catarino & Vasco (2014).

# Prosição de Tipos de **Comportamento Cognitivo**

Considera-se, neste texto, comportamento cognitivo como a postura do indivíduo aprendente em um processo de ensino-aprendizagem. Os três tipos descritos a seguir são baseados na observação e nos resultados testes objetivos e subjetivos aplicados a alunos de engenharia na disciplina de AL ao longo de sete anos em duas instituições de ensino superior distintas.

Os testes efetuados se deram em diferentes momentos, alguns aplicados individualmente e outros, em equipe. Os problemas propostos exigiam os diferentes tipos de comportamento cognitivo em diferentes níveis. Os participantes que se destacaram nos problemas com ênfase em determinado tipo de comportamento foram incluídos no respectivo tipo.

classificou-se três tipos de comportamento cognitivo: o linear contínuo; o elicoidal contínuo; o disperso fracionado.

O linear contínuo demonstra excelência em tarefas cuja execução exija desencadeamento sequêncial e linear. Tem desempenho fraco em multiplicidade de tarefas e de alta dinamicidade. Forte desempenho em tarefas de alta complexidade, unicidade, e baixa dinamicidade. A prova de alguns teoremas de álgebra têm essas características.

O elicoidal contínuo tem alta performance em tarefas que apresentam multiplicidade de ações e dinamicidade. Contudo, o desempenho em tarefas de alta multiplicidade de ações é inversamente proporcional ao desempenho em tarefas que apresentem alta dinamicidade.

O disperso fracionado mostra-se excelente para tarefas múltiplas de baixa complexidade, mas com alta dinamicidade. Fraco em tarefas de alta complexidade.

Esse mapeamento foi necessário para que seja entendido o desempenho de alunos de engenharia na disciplina de AL utilizando o Scilab como ferramenta de apoio.

# **Álgebra Linear e Scilab**

Há diversas funções no Scilab voltadas para a AL. Entre elas, as mais comuns estão diretamente ligadas a matrizes, por exemplo, as que calculam a transposta, o determinante, o posto, o traço, os autovalores e autovetores, a inversa. A resolução de um sistema de equações lineares é possível colocando-o na forma matricial. As operações ligadas a transformações lineares, em geral, são feitas também utilizando a matriz representação da transformação.

Pode-se então dizer que o conceito de matriz é fundamental para iniciar o estudo de AL. Depois de apresentar o conceito, seguem-se as propriedades básicas de uma matriz. Passado o momento da caracterização e das propriedades, esses elementos são reforçados no Scilab por meio da declaração de uma matriz. Neste ponto, deve tornar-se bastante claro para o aluno, entre outras coisas, a importância da localização de elementos pela notação de subíndices indicando a linha e a coluna em que repousa o elemento.

Por razões de objetividade, este trabalho abordará apenas alguns dos mais comuns comandos relacionados com a AL.

### *Aspectos Computacionais*

Em primeiro lugar os alunos devem ser orientados sobre questões intrínsecas dos computadores, como a palavra da máquina, por exemplo. Isso vai colaborar para o entendimento de algumas questões como a impossibilidade de obter a inversa de matrizes que teoricamente têm uma inversa. Questões como erro de arredontamento também devem ser discutidas. As caracerísticas do software em si devem ser consideradas, afinal, a sintaxe pode ou não ser intuitiva. Por exemplo, a função para resolver um sistema de equações lineares no Scilab (versão 5.5.1), linsolve, requisita a entrada da matriz de termos independentes com seu sinal invertido.

Tendo em vista as limitações computacionais, deve-se ter especial cuidado com os exemplos a serem apresentados. É importante lembrar que infinitos são computador por uma aritmética finita. Assim, alguns resultados podem divergir do resultado esperado.

### *Manipulação de Matrizes no Scilab*

As matrizes constituem-se nos entes mais frequentes em um curso básico de AL. Elas aparecem em sistemas de equações lineares, representação de transformações lineares, mudança de base, espaço gerador, independência linear, autovalores e autovetores, e diagonalização de operadores.

No Scilab, matrizes são objetos básicos definidos da seguinte forma:

$$
[e_{11}, e_{12}, ..., e_{1n};e_{21}, e_{22}, ..., e_{1n};...e_{m1}, e_{m2}, ..., e_{mn}]
$$
 (1)

As entradas podem ser números reais ou complexos, polinômios, racionais, boleanos, e *strings.* Um vetor é visto como uma matriz de dimensão 1 por n ou n por 1.

A noção de que os elementos de uma matriz são dispostos em linhas e colunas é reforçada no momento da definição de uma matriz no Scilab. Afim de declarar uma matriz, o aluno deverá alocar na posição definida por linha e coluna cada um dos elementos de sua matriz. Pode-se então então pedir que o aluno declare uma matriz com as seguintes entradas: 1, 2, 3 para as três colunas da primeira linha; 4, 5, 6 para as três colunas da segunda linha. Assim, definiu-se uma matriz 2*x*3 cujas entradas são números reais:

$$
A = [1, 2, 3; 4, 5, 6]
$$
 (2)

Para reforçar a noção de posição de um elemento, pode-se solicitar a troca do valo 5 pelo valor 7 na matriz declarada. Isso seria feito pelo comando A(2,2)=7, sendo A o rótulo da matriz definida, o primeiro número a posição da linha, e o segundo número a posição da coluna. Assim, trocouse o elemento da segunda linha e segunda coluna pelo número 7.

A transposta pode ser calculada simplesmente escrevendo o rótulo da variável que contém a matriz seguida de uma aspa simples: A'. Dessa forma, (A')', seria a transposta da transposta.

Outras matrizes devem ser definidas afim de construir alguns conceitos como o de igualdade entre matrizes. Define-se uma matriz B a partir de A da seguinte forma: B=A. Neste ponto, deve ser enfatizado que se trata de uma atribuição do valor de uma variável a outra variável. Exibindo o conteúdo das matrizes, o aluno pode comparar visualmente cada entrada das matrizes. Pede-se então para que o mesmo formule uma definição de igualdade de matrizes, a partir do que ele está observando. Em seguida, pode-se generalizar a definição.

O conceito de soma de matrizes também pode ser construído pelo aluno a partir de sua observação ao efetuar a soma A+B, onde o símbolo de soma é o operador soma no Scilab. Para que ele formule o conceito de soma, pede-se para que o mesmo descreva o que lhe parece que ocorre em cada componente da matriz resultante da soma. Pode-se usar matrizes de diversos tipos e ordens. Ao estimular o aluno a tentar a soma entre matrizes

de orndens diferentes, pode-se pedir para que ele apresente uma condição para que a soma esteja definida entre duas matrizes. As propriedades da comutatividade, da associatividade, do elemento recíproco e do elemento neutro da soma podem ser verificados rapidamente, sem que o aluno precise manter a atenção nas operações básicas dentro das células das matrizes. Combinando a transposição de matrizes com a soma de matrizes, o aluno terá a oportunidade de observar propriedades como (A+B)' ter o mesmo resultado de A'+B', entre outras.

O produto por escalar é feito simplesmente fazendo k\*A, sendo k um escalar, e asterísco o operador multiplicação do Scilab. Logo o aluno perceberá que na multiplicação por escalar, cada elemento da matriz resta multiplicado por k. As propriedades dessa operação também são veríficáveis imediatamente, seguindo a forma usual, i.e.,  $k*(A+B)$ tem o mesmo resultado que k\*A+k\*B, por exemplo.

A multiplicação entre matrizes segue os requisistos da AL. Logo o aluno percebe duas coisas: o produto só pode ser feito se o número de colunas da matriz à esquerda do perador produto coincidir com o número de linhas da matriz à direita do mesmo; a matriz resultante herda o número de linhas da matriz à esquerda do operador e o número de colunas da matriz à direita do operador. Em um momento posterior, pode-se mostrar diversos exemplos em que A\*B e B\*A são produtos possíveis, mas têm, em geral, resultados distintos, e propriedades multiplicação de matrizes devem ser descobertas pelos alunos, por tentativa e erro, deixando para eles a tarefa de listar o número de propriedades que foram observadas.

#### *Sistemas de Equações Lineares no Scilab*

Os sistemas de equações lineares (SEL) podem ser aplicados a um número considerável de situações, desde problemas simples até alguns de alta complexidade. O Scilab permite resolver um SEL de várias maneiras.

Dado um SEL na forma matricial, Ax=b, pode-se obter sua solução das maneiras dadas em 3, 4 e 5 adiante:

$$
x = \text{linsolve}(A, -b) \tag{3}
$$

$$
x = inv(A) * b \tag{4}
$$

$$
[x0, \text{ker}A] = \text{linsolve}(A, b[, x0]) \tag{5}
$$

Em 3, a variável x recebe o valor do vetor solução dada pela função linsolve; em 4, calcula-se a inversa da matriz A e em seguida é multiplica-se essa matriz inversa pelo vetor b, sendo o resultado desse produto o vetor solução que é atribuído a x;

em 5, *x*<sup>0</sup> é uma solução particular, caso exista, e kerA é o núcleo de A.

É possível ainda no Scilab, o cálculo de normas de matrizes e a decomposição em valores singulares (SVD em inglês), que pode auxiliar na resolução de SEL subdeterminados, por exemplo. Uma vez que o tempo é otimizado com os cálculos automáticos, espera-se que o aluno possa entrar em tópicos avançados e, consequentemente, ter acesso a aplicações mais sofisticadas.

### *Diagonalização de Operadores*

Os autovalores de uma matriz podem ser obtidos com a função *spec(A)*, sendo *A* uma matriz quadrada. Essa função pode ter sua saída orientada para vetores que podem dar diferentes informações, de acordo com a sintaxe utilizada. Importantes teoremas sobre diagonalização de operadores podem ser verificados de forma rápida e propiciar a fixação necessária desses resultados pelo aluno. A sequência de comandos seguinte pode ser usada para ilustrar um dos teoremas centrais da diagonalização de operadores:

$$
A = [12; 32] \n[D, P] = spec(A) \nP * D * inv(P)
$$
\n(6)

Em (6), a primeira linha define uma matriz quadrada; a segunda linha extrai os autovalores da matriz e gera uma matriz diagonal em *D* cujas entradas são os autovalores de *A*, e uma matriz *P* cujas colunas são os autovetores associados aos autovalores de *A*; a terceira linha mostra que o produto dado é igual a matriz definida na primeira linha.

Esse mesmo procedimento executado à mão, consome vários minutos de aula e a atenção dos alunos se volta para os cálculos algébricos, em vez de se manter na relevância do resultado e nas suas respectivas implicações. O resultado, em geral, é o alto desempenho em obter a forma diagonalizada de um operador e nenhuma compreensão dos motivos desta tarefa.

### *Aspectos Matemáticos*

Embora o Scilab e outros softwares similares tenham uma alta capacidade de lidar com problemas que requerem soluções oriundas da AL, obviamente não se pode dispensar o conhecimento pleno dos aspectos matemáticos envolvidos na solução do problema. A ferramenta computacional deve ser utilizada como apoio ao processo de ensino-aprendizagem e não com um fim em si. Não se pode ver a ferramenta computacional como uma ameaça a utilidade do conhecimento matemático e sim como uma aliada, que transformará vários minutos de cálculos puramente algébricos em

minutos dedicados a compreensão dos aspectos matemáticos sofisticados envolvidos.

As propriedades das operações entre matrizes dão suporte tanto à resolução de SEL quanto ao processo de diagonalização de operadores. Ter essas propriedades de forma clara pode ser fundamental na resolução de problemas. A título de exemplo, a propriedade da associatividade na multiplicação de matrizes pode ser destacada. Considere-se o produto [20,50]x[50,100]x[100,15], sendo o colchete a ordem das matrizes, isto é, [linhas, colunas]. O número de operações de soma e produto na multiplicação de matrizes pode ser dado pela equação 7:

$$
N = nq(2m-1) \tag{7}
$$

Sendo *N* o número de operações de soma e de produto; *n* e *m*, o número de linhas e de colunas, respectivamente, da matriz à esquerda na multiplicação; *q*, o número de colunas da matriz à direita na multiplicação. No exemplo dado, ao efetuar primeiro o produto entre as duas primeiras matrizes e então o seu resultado pela terceira, temse um número de operações que representa cerca de 48% das operações executadas se for tomado primeiro o produto das duas últimas e, em seguida, a primeira com este resultado. Logo, basta pensar em matrizes de grande porte para se ter ideia da conhecimento sobre a associatividade do produto de matrizes.

Outro aspecto matemático envolvendo produto de matrizes é a ausência da comutatividade, isto é, de maneira geral, definido o produto AB, tem-se duas possibilidades: o produto BA não está definido; o produto BA está definido, mas representa algo completamente diferente do produto AB.

Pode-se tomar ilustrar tal situação com um problema envolvendo o orçamento para a construção de dois modelos de casa em duas lojas que praticam preços diferentes para uma lista de cinco itens.

Organiza-se uma tabela com duas linhas, uma para as quantidades requeridas de itens (em colunas) para a casa de modelo 1, e outra linha para os itens a serem empregados na casa de modelo 2. Outra tabela conterá os preços unitários dos itens (em linhas) por loja (em colunas). O produto da primeira matriz pela segunda dá o orçamento para a casa de modelo 1 na loja 1 (primeira linha e primeira coluna da matriz resultante) e na loja 2 (primeira linha e segunda coluna); e, de forma análoga, para a casa de modelo 2 na loja 1 (segunda linha e primeira coluna) e na loja 2 (segunda linha e segunda coluna).

O produto na ordem invertida das matrizes está definido, mas a interpretação é completamente distinta do produto original.

## *Teoremas da Álgebra Linear*

O raciocínio dedutivo é necessário para compreender os teoremas da AL. Isso porque, normalmente, parte-se de pressupostos que se admitem como verdadeiros até atingir determinada conclusão. Os teoremas, a despeito de representarem o que há de mais importante em AL, a maioria dos alunos de engenharia têm a opinião de que os teoremas deveriam ser suprimidos das aulas, pois, segundo a sua opinião, os teoremas são de interesse somente para matemáticos.

Esse engano é comum, mas justifica-se pela pouca experiência dos alunos em tratar problemas sofisticados que exigem o pleno entendimento de teoremas os mais diversos.

O teorema precisa ser visto como um guia para dar certeza de que, diante de certos requisitos, podese obter determinado resultado, sem que sejam necessárias exaustivas tentativas e verificações, as quais se aplicam somente a casos particulares.

Como ilustração, o teorema da imagem e do núcleo diz que, dada uma aplicação (ou transformação) linear de um espaço vetorial de dimensão finita sobre um corpo arbitrário, tem-se que a dimensão desse espaço é a soma das dimensões da imagem e do núcleo dessa aplicação. Para ilustrar, se o espaço vetorial tem dimensão n, a imagem tem dimensão r e o núcleo tem dimensão k, então:

 $n = r + k$  (8)

Como toda matriz induz uma transformação linear entre espaços cujas dimensões são dadas pelo número de colunas (domínio) e pelo de linhas (contradomínio), pode-se ver a matriz de um SEL como uma transformação linear. Conhecer então a do espaço nulo (núcleo) transformação pode ajudar a resolver o SEL.

# **Conclusões**

O ensino de AL para alunos de engenharias representa um desafio do ponto de vista metodológico e motivacional. A dicotomia entre prática e teoria pode ter sua distância diminuída de ferramentas computacionais como o Scilab.

construção e fixação de conceitos, propriedades e resultados importantes da AL pode ser facilitada pela mudança de foco do cálculo puramente algébrico para a compreensão dos aspectos matemáticos relevantes envolvidos na resolução de problemas de engenharia.

# **Agradecimentos**

A Universidade de Fortaleza pelo programa de incentivo à pesquisa. Parte do desenvolvimento deste artigo contou com as instalações do Laboratório de Hidráulica Computacional da Unversidade Federal do Ceará.

# **Referências**

- Anderson, J. R. (2000). *Cognitive Psychology and Its Experimental Implications.* New York, United States: Worth Publisher.
- Machado, N. J. (2001). *Matemática e Realidade.* São Paulo, Brasil: Cortez.

Belloni, M. L. (2009). *Educação a Distância.* Campinas, Brasil: Autores Associados.

- Masetto, M. T. (1<sup>ª</sup> Ed.). (2007). *Ensino de Engenharia: técnicas para otimização das aulas.* São Paulo, Brasil: Avercamp
- Catarino, P., Vasco, P. (2014). Scilab in Linear Algebra. *Applied Mathematical Sciences, 8,* 1391-1399. Doi: 10.12988/ams.2014.4148.
- Wankat, P. C., Oreovicz, F. S. (2014). *Teaching Engineering.* Indiana, United States: Purdue University.